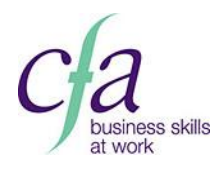

## **S340: Data management software 3**

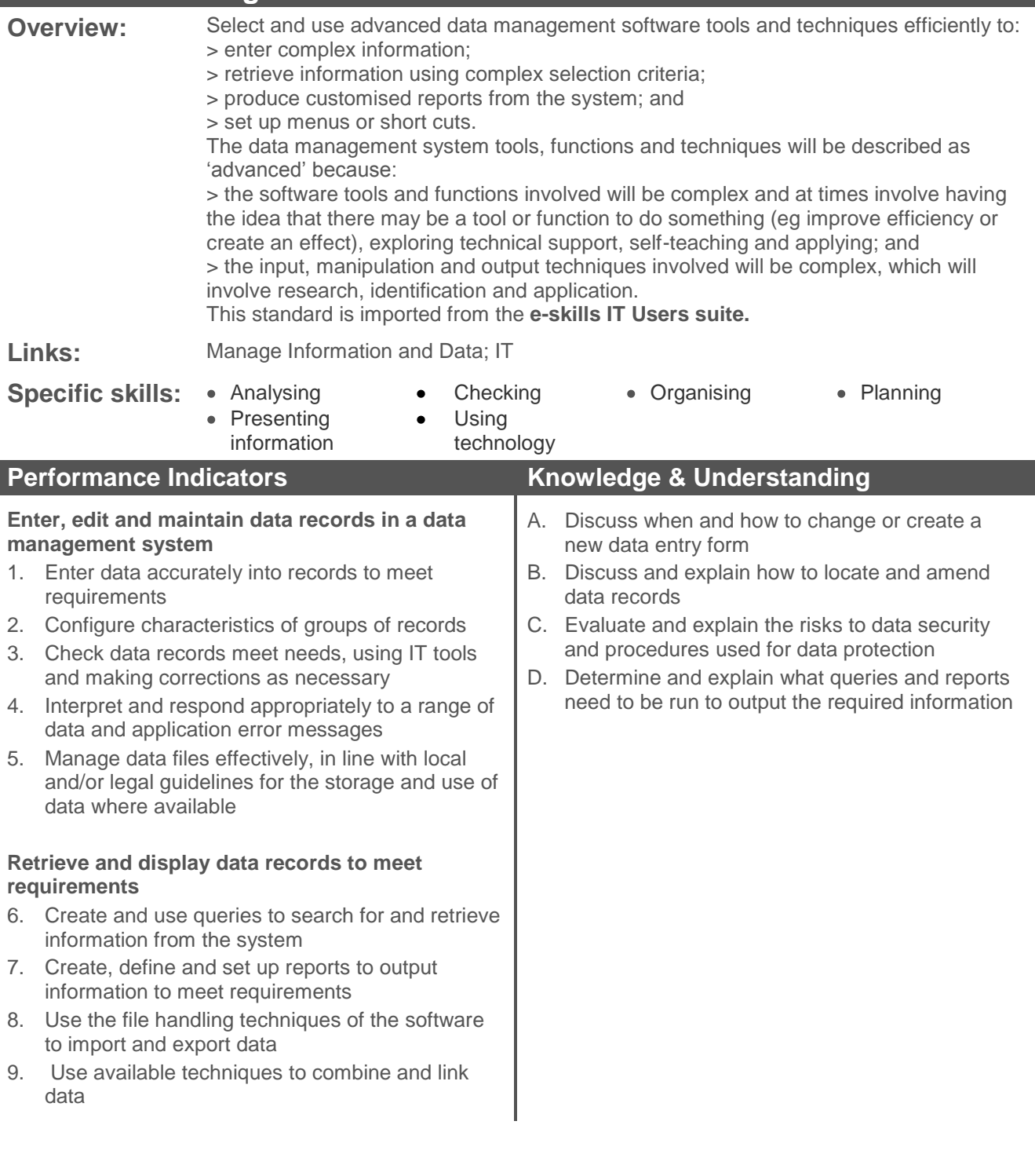

 $\overline{\phantom{a}}$